# SZCZĘKOŚ

# **JEŹDZIMY LEPIEJ**

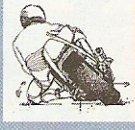

**MOTOCYKL**<br>o technice jazdy

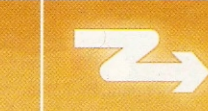

Część 3: Jak hamować

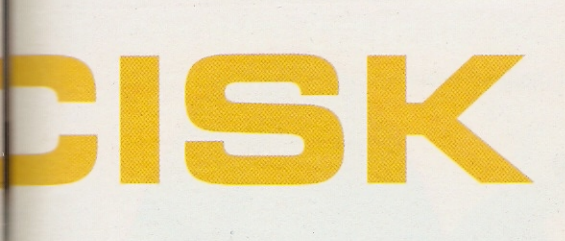

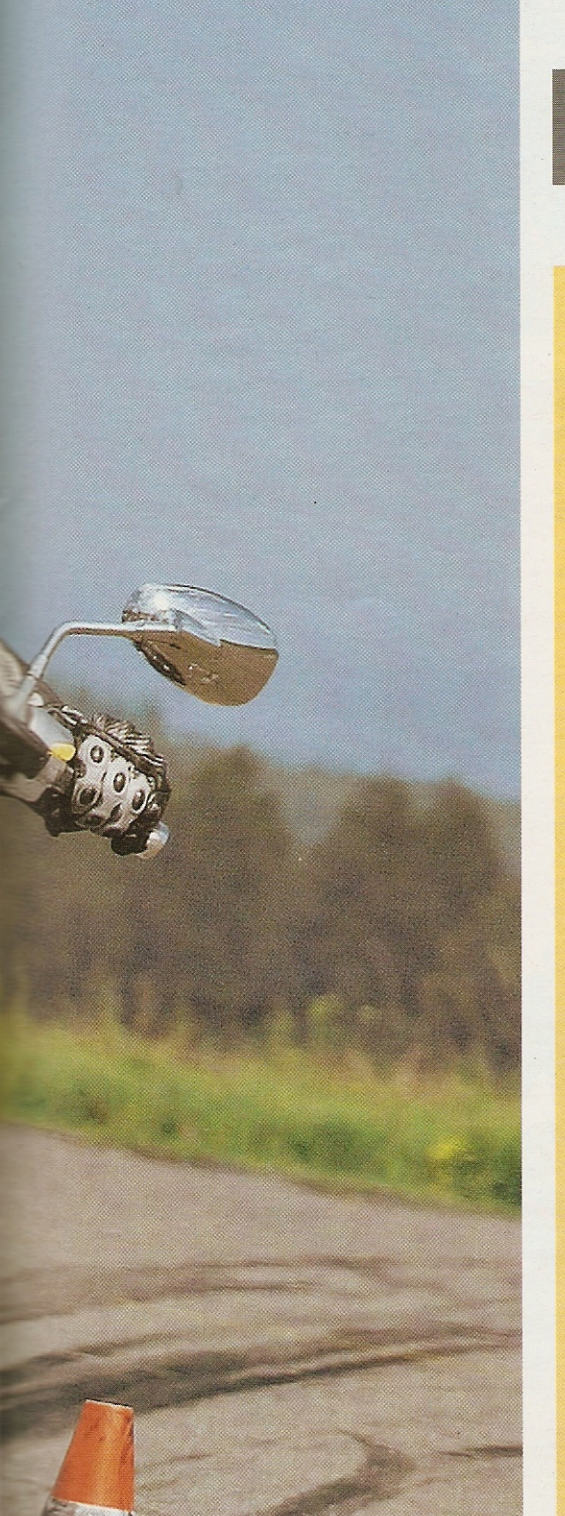

2007/1

**SZKOŁĘ JAZDY napędza** HONDA

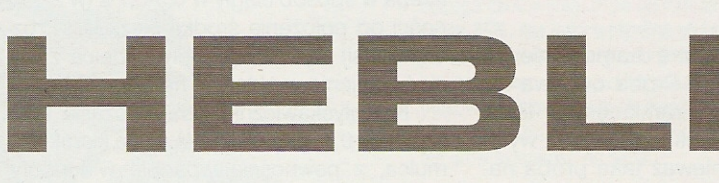

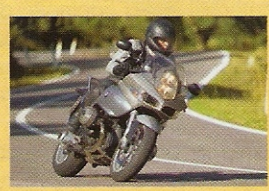

**W** numerze 11/2006 Cześć 1 Jak bezpiecznie pokonywać zakrety.

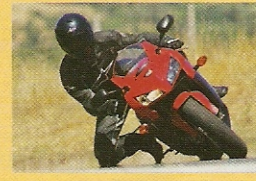

**W** numerze 12/2006

Kolanem po asfalcie - ostre tuki.

Cześć 2

Obojętnie czy jest to tłusty cruiser, maszyna sportowa, czy potulny turystyczny gigant - gdy sytuacja robi się krytyczna ważny jest każdy metr, który można zyskać lub stracić. W tym odcinku - jak pewnie i efektywnie wyhamować motocykl, jak prawidłowo wyregulować układ hamulcowy i o wszystkim, co jest z tym związane.

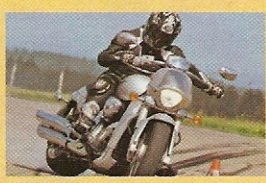

W tym numerze Cześć 3 O skutecznym i bezpiecznym hamowaniu.

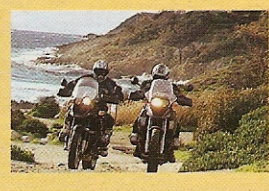

Cześć 4 **MOTOCYKL 2/2007** cyklem z bagażami.

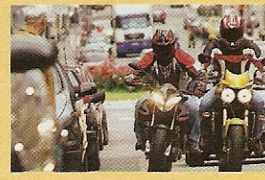

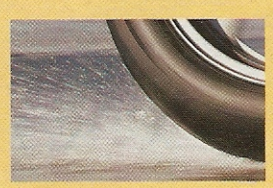

Technika jazdy moto-

Część 5 **MOTOCYKL 3/2007** Jazda w korkach.

Cześć 6 **MOTOCYKL 4/2007** Jak jeździć w deszczu.

Tekst Werner Koch, zdjęcia Markus Jahn, Koch, archiwum, rysunki Wolfgang Müller

ani Kowalska jest niezłym kierowcą i jeździ ostrożnie. Dzisiejszy dzień zaczął się dla niej koszmarnie - z samego rana sąsiedzi z góry zalali jej mieszkanie. Na dodatek opiekunka do dziecka spóźniła się. Teraz trzeba szybko do pracy. Więc zakręcona pani Kowalska wsiada do auta i wyjeżdżając na główną ulicę, spogląda w prawo i w lewo tylko kątem oka. No i nie zauważa nadjeżdżającego motocyklisty...

Jeżeli właśnie ty jesteś tym motocyklistą, warto, abyś w kieszeni miał dyplom ukończenia kursu awaryjnego hamowania. Bo masz tylko kilka chwil, by nie przywalić w samochód, który nagle znalazł się na twojej drodze. W ułamku sekundy musisz podjąć decyzję - hamować czy próbować ominąć.

Z czym związane jest awaryjne heblowanie? Bierzemy pod lupę ostre hamowanie na Hondzie CBF 1000. Aby jak najdokładniej pokazać wszystkie fa-

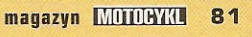

HONDA BEZPIECZEŃSTWO ZAPISANE W GENACH

zy hamowania, wszystkie zmiany i nawet najmniejsze błędy, wyposażyliśmy Hondę w pokaźny zestaw elektronicznych czujników i system rejestrujący dane. Zmierzyliśmy wszystko - od ciśnienia hydraulicznego w układach hamulcowych, przez skoki zawieszeń, aż po uślizg przedniego koła, a wiec rozpoznanie skłonności kół do blokowania się.

# Hamowanie z setki do zera

Pierwsza próba - ostre hamowanie ze 100 km/h bez ABS-u. Próba odbywa się na pasie startowym zamkniętego lotniska, na którym odcinek hamowania wytyczają pachołki. Ponieważ taka próba należy do standardowych, opony piszczą od początku do końca w absolutnym zakresie granicznym. 100 km/h na zegarze i początek hamowania. Eleganckie stoppie i wystarcza zaledwie 40 metrów. Oznacza to średnie opóźnienie 9,8 m/s<sup>2</sup> (patrz ramki na str. 83 i 88). Jest to droga hamowania, a nie droga do momentu zatrzymania się. Dla lepszego zrozumienia: jeżeli przy hamowaniu ze 100 km/h przez sekundę zawahasz się lub stracisz koncentrację (tę chwilę nazywamy sekundą strachu), pokonasz w tym czasie aż 28 m. Droga hamowania składa się zatem z czasu reakcji jeźdźca i czasu, w którym w układzie hamulcowym powstanie odpowiednie ciśnienie i nastąpi dynamiczna zmiana obciążenia kół.

Dynamiczna zmiana obciążenia kół. Za tym pojęciem kryje się prawidłowość z dziedziny fizyki. W motocyklu wskutek bezwładności mas i wysokości środka ciężkości przyrost opóźnienia powoduje przesunięcie obciążeń między kołami. Obciążenie przedniego rośnie, tylnego proporcjonalnie słabnie. W miarę wzrostu obciążenia przednie-

go koła może ono przenosić większą siłę hamowania. Im wieksze obciążenie, tym silniejszy docisk. Jego wielkość zależy od zsumowanych mas jeźdźca i motocykla i jest przenoszona na oponę przez opór sprężyn i częściowo przez opór tłumienia dobicia.

Tak więc zmianie ulega dynamiczne obciążenie kół. Właśnie od niego zależy efektywne i przy jak najmniejszej skłonności do blokowania ostre hamowanie. W tym celu trzeba w sposób ciągły w 0,5-0,7 s (w zależności od położenia środka ciężkości i rozstawu osi) wraz z ugięciem widelca zmieniać ciśnienie w układzie hamulcowym.

Kto błyskawicznie (tzn. w czasie krótszym niż 0,1 s) i z dużą siłą użyje klamki hamulca, z pewnościa wpadnie w kłopoty. Wynika to z faktu, że przednie koło może przenieść tylko siłę hamowania zależną od obciążenia. Jeżeli siła hamowania jest w stosunku do obciążenia za duża, przednie koło wpada w poślizg, a nawet może się zablokować i motocykl straci zdolność do stabilnego prowadzenia. Stwarza to niebezpieczeństwo uślizgu i upadku. Dlatego należy na początku każdego hamowania działać nie błyskawicznie, lecz w ciągu 0,5 s zwiększać ciśnienie w układzie hamulcowym do możliwego maksimum. Szczegółowo pokazujemy to na wykresach na str. 84.

# Za trudne zadanie dla człowieka

Drugie zagadnienie w efektywnym i pełnym hamowaniu polega na takim użyciu obu hamulców, aby spowodować najkorzystniejsze zazębienie gumy i asfaltu. Jest to bardzo trudne zadanie, gdyż człowiek jest za cienki do tak precyzyjnego hamowania przodem i tyłem, aby zmieścić się w wąskim zakresie między uślizgiem a wy-

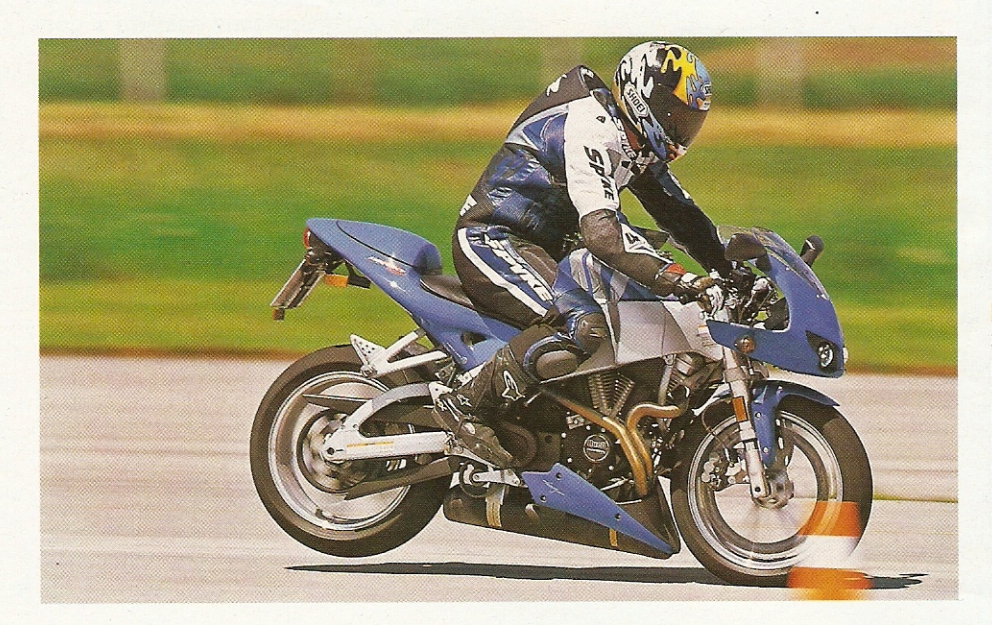

**Na odcisku opony** powyżej widać wyraźnie, z jaką siłą obciążenie dynamiczne dociska do jezdni przednią oponę. Obramowane na zielono pole to powierzchnia styku przy jeździe na wprost ze stałą prędkością. Oznakowane na czerwono i zielono powierzchnie pokazują razem powierzchnię styku opony Hondy CBF 1000 przy pełnym hamowaniu. Maksymalna siła docisku wynosi 300 kg. Buell (z lewej) z krótkim rozstawem osi i stosunkowo wysokim środkiem ciężkości unosi tył na długo przed zablokowaniem przedniego koła. Droga hamowania z prędkości 100 km/h (43,3 m) to zaden powód do dumy.

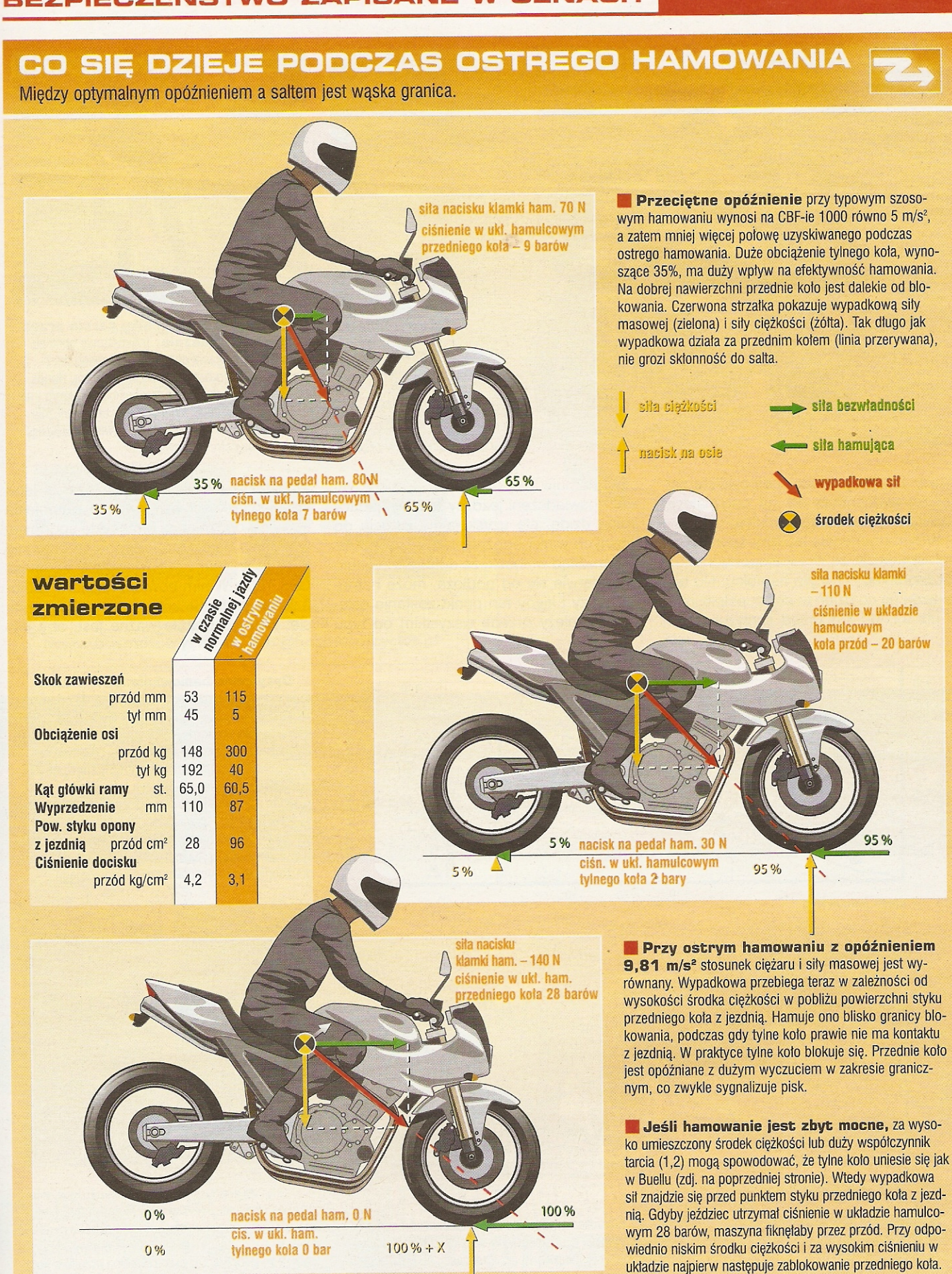

**EHONDA** 

**BEZPIECZEŃSTWO ZAPISANE W GENACH** 

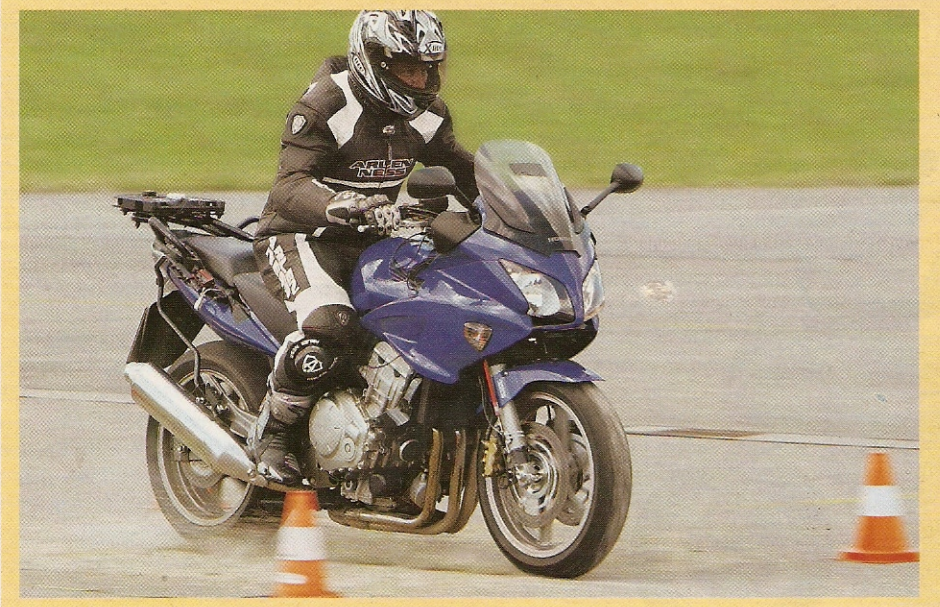

wrotką. Z tego powodu motocyklista najczęściej koncentruje się na optymalnym dozowaniu przedniego hamulca.

HONDA

W tym momencie jeźdźcy sportowi na bank stwierdzą, że w supersportach można zapomnieć o tylnym hamulcu. No tak, ale jazda na co dzień to coś zupełnie innego niż tor, bo kto przed skrzyżowaniem

stale hamuje z opóźnieniem 9 m/s<sup>2</sup>? Nawet doświadczeni jeźdźcy testowi, jadący pełną dzidą, nie uzyskują na dojściu do ciasnych winkli opóźnienia większego niż 7 m/s<sup>2</sup>. Stąd wniosek, że dopóki tylne koło nie oderwie się od podłoża, może hamować. Czy i kiedy ten punkt zostanie osiągnięty, zależy przede wszystkim od typu

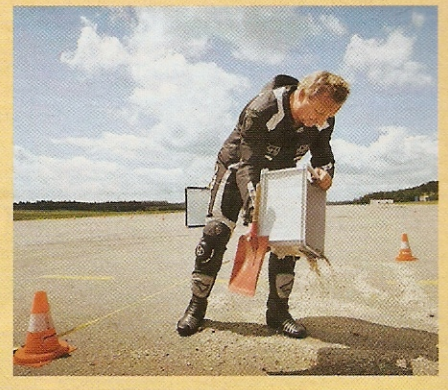

Zmiana współczynnika tarcia przez rozsypanie tłucznia. Trzymetrowy odcinek w strefie hamowania dokładnie wysypano tłuczniem. Miejsce to oznakowano pachołkami. Honda gna w kierunku tłucznia z prędkością 100 km/h i na wciśniętym hamulcu. Wtedy trzeba błyskawicznie zwolnić hamulec i natychmiast znowu go nacisnąć, kontynuując ostre hamowanie.

motocykla (ściślej - od położenia jego środka ciężkości, rozstawu osi, ogumienia itp.) i od opóźnienia. Motocykle sportowe, w których bardziej obciążone są przednie koła, wcześniej unoszą tył niż np. nasz CBF 1000. W nim bowiem najpierw zablokuje się przednie koło, zanim tył się uniesie. Dlatego bardzo ważne jest, aby jeź-

Optymalne hamowanie: ciśnienie hamowania (1) płynnie rośnie, widelec ugina się odpowiednio do tego (2) i opona jest dociskana do asfaltu wskutek dynamicznego obciążenia. Umożliwia to przenoszenie dużych sił hamowania. Dzieje się tak nawet przy zwiększonym poślizgu (3), spowodowanym dobiciem widelca i wskutek tego nieco podskakującym przednim kole. Do rozpoznania po ząbkach na wykresie pracy zawieszenia (zielone). Dzieje się tak, gdy ciśnienie hamowania i opóźnienie nie ulegają zmianie. Takie manewry wymagają wielu ćwiczeń, potrzebnych do wyczucia zakresu granicznego.

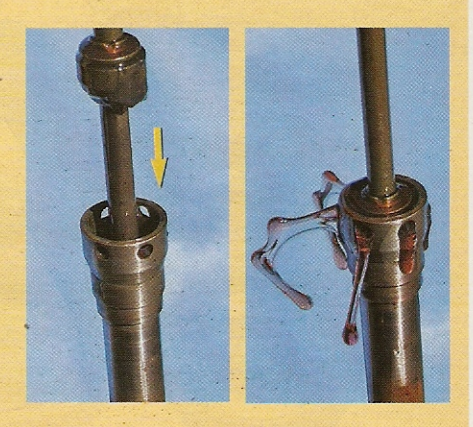

W wypełnionym olejem widelcu znajduje się hydrauliczny zderzak. Około 15 mm przed metalicznym dobiciem tłok zanurza się w cylindrze i wypiera znajdujący się tam olej (z prawej). Przy bardzo miękkich sprężynach widelca przednie koło w tej chwili przedwcześnie blokuje się, co mocno utrudnia życie.

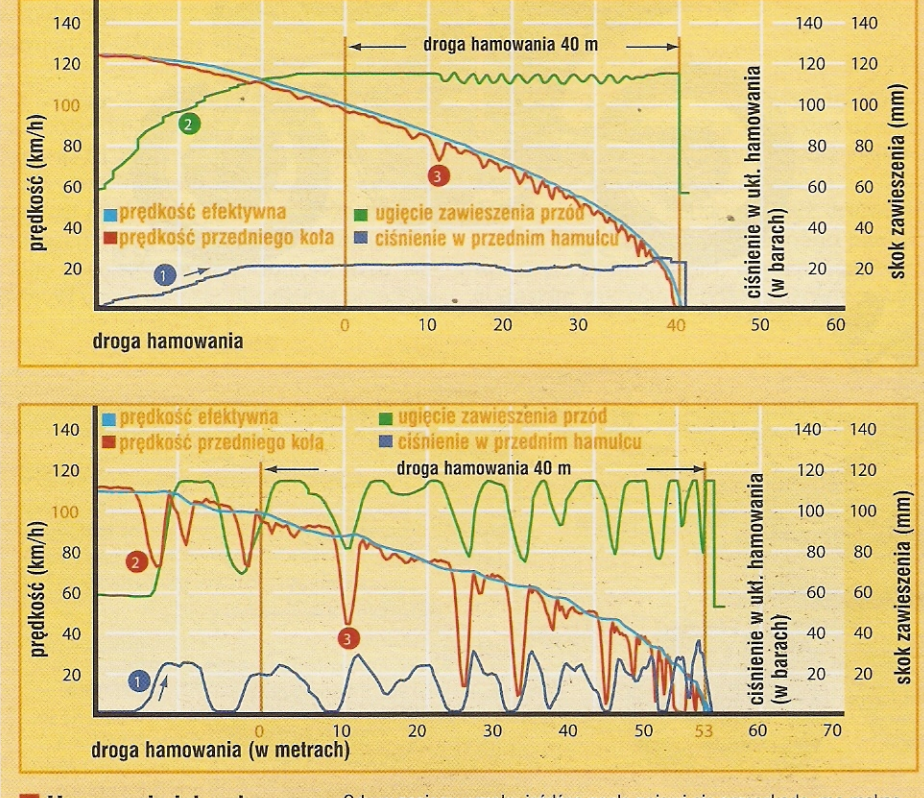

**Hamowanie jak w horrorze.** Gdy w zasięgu wzroku jeźdźca nagle pojawi się przeszkoda, ma maksa ściska on klamkę hamulca. Siła hamowania rośnie znacznie szybciej (1) niż zanurzenie widelca i zachodzi dynamiczna zmiana obciążenia osi. W rezultacie opona nie ma jeszcze wystarczającej przyczepności, co grozi natychmiastowym zablokowaniem koła (2) i w 50% ślizga się (3). Jeździec puszcza hamulec, żeby uniknąć upadku, ale po chwili ściska go ponownie, i to o wiele za brutalnie. Ostatecznie droga hamowania dramatycznie rośnie.

84 MOTORYKI magazyn

# E HONDA BEZPIECZEŃSTWO ZAPISANE W GENACH

# TECHNIKA UKŁADÓW HAMULCOWYCH

Dzięki pomysłowym rozwiązaniom, mocne ściśnięcie klamki wystarczy, aby uruchomić ostre hamowanie.

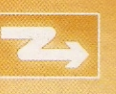

iła człowieka jest nieskończona, jeśli tylko dostanie on odpowiednią dźwignie i punkt podparcia - ta zasada ma zastosowanie także w motocyklach. Tylko dzięki mechanicznemu i hydraulicznemu wzmocnieniu ludzkiej siły udaje się osadzić nawet najcięższe maszyny z prędkości maksymalnej do zera. Aby opanować siły masowe, jeździec naciska z siłą około 120 N na dźwignię hamulca (zostało to zmierzone między palcem środkowym a serdecznym). Dzięki temu wytwarza on w układzie hamulcowym średnie ciśnienie równe 18 barów. Ciśnienie to przenosi się przez przewody hamulcowe na tłoczki w zaciskach, które z kolei dociskają klocki hamulcowe do wirujących tarcz hamulcowych.

Siła nacisku dłoni i hydrauliczne przekazanie ciśnienia to sprawy, które mają niewielki związek z techniką. Inaczej jest z cylinderkami i klockami hamulcowymi. Stosowane są tu jak najsztywniejsze zaciski, które nie odkształcają się pod wpływem obciążeń i temperatury. W sporcie używa się tak zwanych zacisków monoblock wyfrezowanych z jednego kawałka aluminium. W motocyklach użytkowych w ciągu najbliższych lat wystarczą solidne, stałe zaciski czterotłocz-<br>kowe. Nawet leciwa konstrukcja zacisku pływającego, zastosowana w Hondzie CBF 1000, wystarcza do niezawodnego przenoszenia na asfalt opóźnień hamowania. Modne obecnie w supersportach radialne zaciski zapewniają stabilniejsze połączenie z golenią widelca i zmniejszają ukośne zużycie okładzin.

O tym, czy hamulce będą ostre, czy tępe decyduje mieszanka materiałów, z których wykonano klocki hamulcowe. Najczęściej można tu spotkać spieki metalowe, gwarantujące zarówno na zimno, jak i na

gorąco dobrą skuteczność hamowania. Dawniej stosowano mieszanki organiczne, które na zimno ślizgaly się po tarczach, a na mokro często zawodziły. Dlatego większość producentów oferuje także do starszych modeli nowoczesne wersje spiekane lub półspiekane. Dzięki zamontowaniu wysokociśnieniowych przewodów w oplocie stalowym można także w leciwych układach hamulcowych uzyskiwać możliwe do zaakceptowania wyniki.

Jak siła dłoni jest przenoszona przez mechaniczne i hydrauliczne przełożenia na koła (pompa konwencjonalna i radialna), pokazano na rysunkach poniżej. Dokładna analiza obu systemów wykazuje, że modna pompa radialna nie jest wiele lepsza. Przełożenie wynosi w niej 1:7,5 (20:150 mm) i jest wyraźnie większe niż przy pompie konwencjonalnej z przełożeniem 1:6 (25:150 mm). To znaczy, że przy równej sile działającej na dźwignię hamulca w pompie radialnej siła na tłoku hamulcowym jest większa niż w rozwiązaniu konwencjonalnym (dla fanów fizyki: F1 x L1 = F2 x L2). W naszym przykładzie tłok hamulcowy pompy radialnej ma średnicę 18 mm i hydrauliczne przełożenie przy powierzchni tłoka o wartości 2,5 cm<sup>2</sup> jest na poziomie tłoka o średnicy 16 mm i powierzchni 2,0 cm<sup>2</sup>. W efekcie w obu systemach siła<br>nacisku ręki wynosząca 100 N wytwarza ciśnienie hamowania 30 barów (F1: F2 = A1: A2). Zaletą pompy radialnej jest niewątpliwie to, że jej większy tłok pokonuje krótszą drogę, co poprawia wyczucie hamulca. Dalszym przełożeniem w systemie jest średnica tarcz hamulcowych. Im są one większe, tym wyższy jest moment hamujący przy identycznej sile opóźniania przez zaciski.

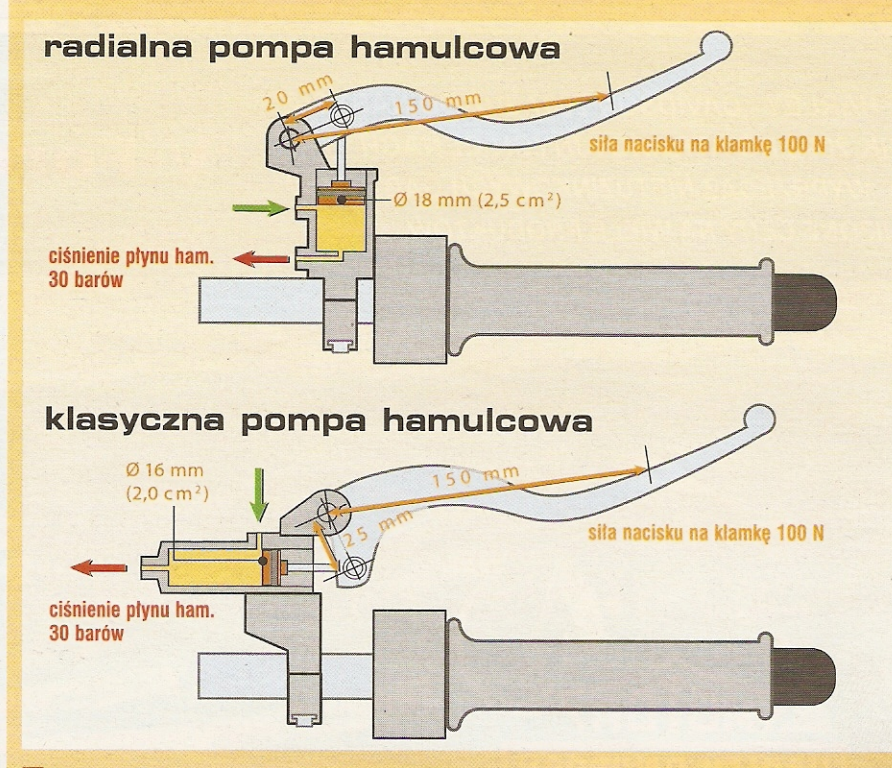

Motocyklista steruje siłą hamowania przez mechaniczne i hydrauliczne przełożenie. Na przykładzie pokazano porównanie radialnej, ręcznej pompy hamulcowej (góra) z pompą konwencjonalną. W tej drugiej uzyskuje się mniejsze przełożenie mechaniczne (1:6) niż w pompie radialnej (1:7,5). Za to tłok o średnicy 16 mm zapewnia większe przełożenie hydrauliczne. W efekcie wyniki równoważą się i ciśnienie hamowania jest identyczne. Różnica to lepsza dozowalność w rozwiązaniu z pompą radialną.

Opony zazębiają się z jezdnią o współczynniku tarcia 1,2 (opony do supersportów na nawierzchni wyścigowej), co pozwala uzyskiwać opóźnienia ponad 10,0 m/s<sup>2</sup>. Rzeczywiste opóźnienie zwieksza opór powietrza. Można je dodać, gdyż nie jest przenoszone przez opony. Z tego powodu przy hamowaniu z 200 km/h można uzyskać opóźnienie wyższe niż 11 m/s<sup>2</sup>

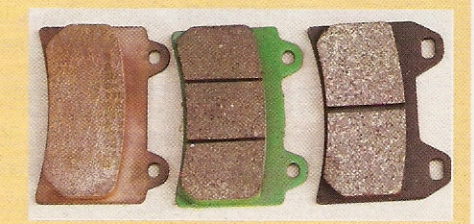

Decyduje skład okładziny. Klocki hamulcowe mają decydujący wpływ na dozowalność i fading hamulców. Za pomocą odpowiednich zestawów do przezbrojenia systemów hamulcowych można je zoptymalizować. Czy na klockach są rowki, czy też nie - nie ma to większego znaczenia.

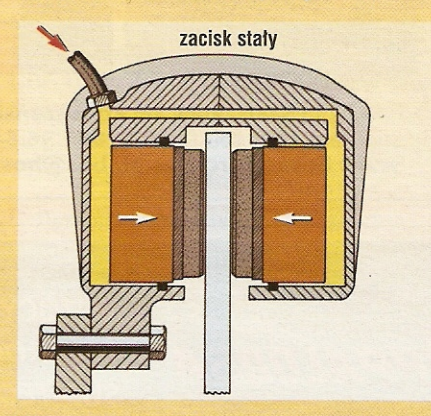

Zacisk stały. Coraz częściej spotykane. W sztywnym, najczęściej skręconym z dwóch części korpusie pracują po każdej stronie jeden (hamulec dwutłoczkowy), dwa (czterotłoczkowy) lub trzy tłoczki (sześciotłoczkowy) dociskające klocki do tarczy.

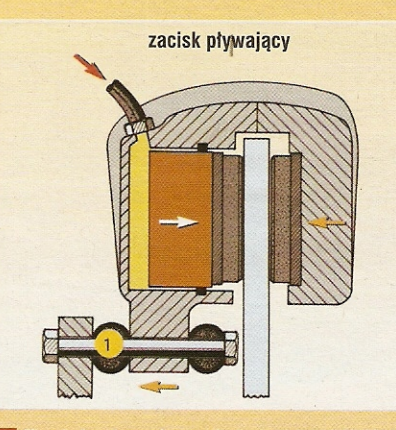

Zacisk pływający. Najczęstszy w tańszych motocyklach. Ułożyskowany na dwóch sworzniach (1) zacisk może się przesuwać osiowo, gdy zostaje aktywowany tłoczek hamulcowy. W tym przypadku mówimy o hamulcu jedno-, dwu- lub trzytłoczkowym. HONDA

#### BEZPIECZEŃSTWO ZAPISANE W GENACH

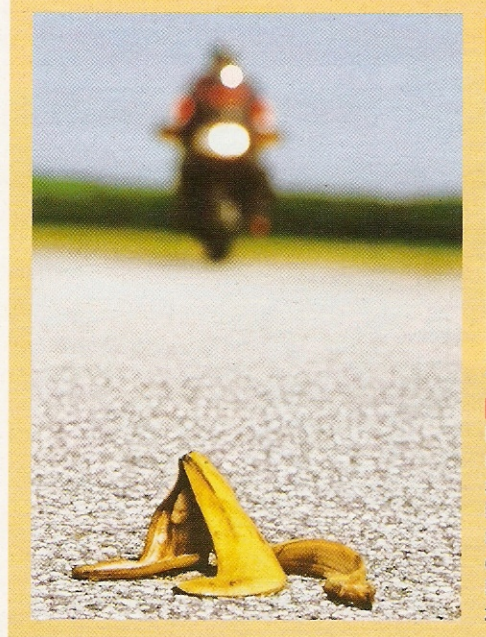

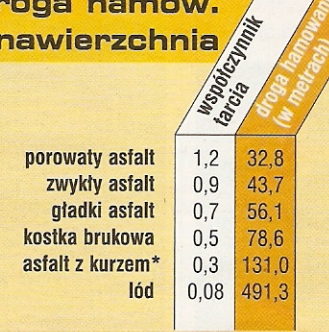

#### \* - na początku opadu deszczu

C

f

Il na maksymalne złożenie, i na drogę hamowania wpływa współczynnik tarcia nawierzchni. Najbardziej przyczepna (współczynnik 1,2) występuje prawie wyłącznie na torach wyścigowych i doświadczalnych. Na szosach przyczepność wynosi zwykle 0,9-0,7. Im mniejszy współczynnik tarcia, tym większą siłę może przenosić tylne koło. Dlatego należy na mokrej lub śliskiej nawierzchni zawsze hamować przodem i tyłem.

dziec dokładnie poznał specyfikę motocykla, którego dosiada. Np. musi świetnie wyczuć dozowanie hamulców. Ale i inne czynniki mają znaczenie. Jeżeli np. na wyboistym asfalcie widelec dobije prędzej niż jeździec oczekuje, koło straci chwilowo styk z podlożem i przyczepność. Może też

się zdarzyć, że motocykl - bez uprzedniego ostrzeżenia - objawi chęć wykonania salta przez przód. Jedno i drugie zjawisko wymaga natychmiastowej reakcji, a po jego zlikwidowaniu - odbudowania ciśnienia w układzie hamulcowym. Takie czynności udają się tylko wtedy, gdy współdziała mechanika. Dlatego tak ważne są odpowiednia odległość dźwigni od kierownicy oraz precyzja działania wszystkich elementów układu (patrz ramka na str. 90).

Nasza druga próba to pełne hamowanie z 200 km/h. To zadanie potężnie zwiększające częstotliwość bicia serca testera. Inaczej niż podczas pierwszej próby (hamowanie ze 100 km/h), kiedy jeźdźcy testowi wyraźnie słyszeli pisk opon - przy hamowaniu z 200 km/h ginie on w szumie wiatru. Zablokowane przednie koło jest jedynym i bodaj ostatnim sygnałem ostrzegawczym. To zmusza do maksymalnej ostrożności. Widać ją po stosunkowo powolnym zwiększaniu ciśnienia w układzie hamulcowym i po raczej umiarkowanym opóźnianiu wynoszącym 9,3 m/s<sup>2</sup> (droga hamowania 166 m). Dopiero po kilku próbach jeden z jeźdźców uzyskuje 9,7 m/s<sup>2</sup> (droga hamowania 159 m).

### Pierwsza próba musi być udana

Gdy jadąca z naprzeciwka ciężarówka nagle uniemożliwi ci wyprzedzanie, nie ma czasu na kombinowanie. Pierwsza próba musi być udana, bo jak nie, to... I tu z od-

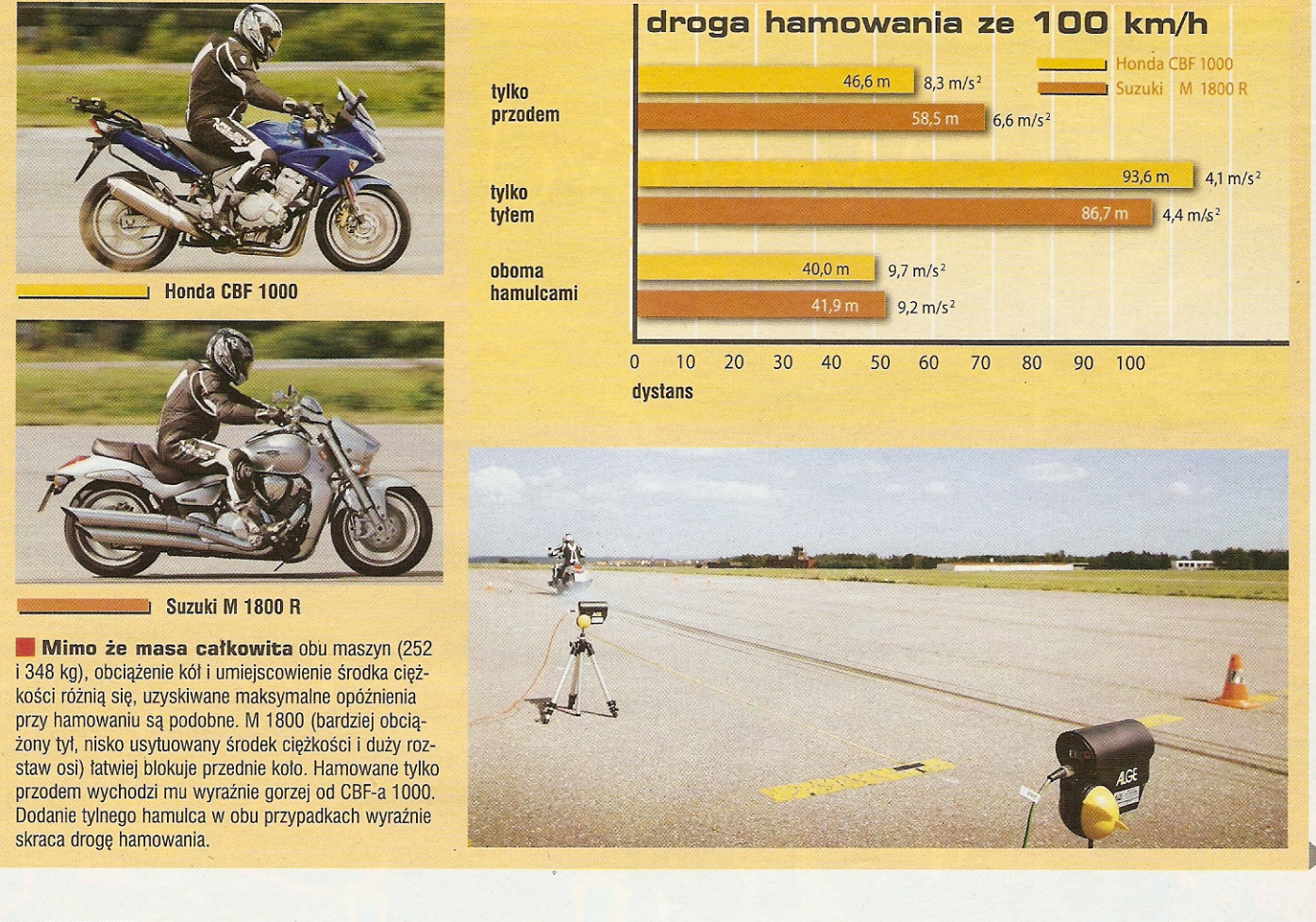

HONDA BEZPIECZEŃSTWO ZAPISANE W GENACH

sieczą przychodzi ABS. Z pełnej prędkości i przy wciśnietych do oporu hamulcach Honda CBF 1000 osiąga opóźnienie 9,5 m/s<sup>2</sup> (droga hamowania 162,5 m). Z uwagi na to, że droga hamowania rośnie z kwadratem predkości (patrz ramka na str. 88), Honda CBF 1000 potrzebuje do tego nie podwójny dystans hamowania z prędkości 100 km/h (40 m), lecz o całe 122 m więcej.

Nasza próba nr 3 polega na stwierdzeniu różnic wydajności hamowania w razie zmiany współczynnika tarcia. Czyli chodzi o sprawdzenie, jak wygląda hamowanie w razie wjechania na śliską łatę asfaltową lub np. na rozsypany na szosie tłuczeń. Taka sytuacia to maksymalnie trudne zadanie. Ostre hamowanie ze 100 km/h, po 20 metrach odpuszczenie, aby po 3 m tłucznia znowu heblować w opór - takie wyzwanie stawiamy przed jeźdźcami testowymi.

Po poślizgu w pierwszej próbie, jeżdziec zwalnia hamulce przez 14 m, o 11 m dalej niż to konieczne. Wskutek tego dro-

ga hamowania wydłuża się do 48,7 m. Co na to ABS? Już kilka metrów po odcinku z tłuczniem, na którym koła na krótko wpadają w poślizg, hamulec działa tak, że tylne koło na chwilę odrywa się od podłoża. Honda zatrzymuje się po 45 m.

# 20% po 30 minutach

I próba nr 4, ostatnia - hamowanie w złożeniu. Czesto słychać stwierdzenie, że złożenie i równoczesne hamowanie sa nie do pogodzenia. To nieprawda! W zależności od warunków zewnętrznych (m.in. od nich zależy temperatura opon, a więc przyczepność), na Hondzie CBF 1000, przy pochyleniu 35°, można uzyskać opóźnienie 8 m/s<sup>2</sup>. Taką wartość przy ostrym hamowaniu wykręci rutynowany jeździec.

Hamowanie w złożeniu trzeba stosować tylko wtedy, gdy nie ma innego sposobu uniknięcia wypadku. Wtedy bowiem nawet najmniejszy poślizg przedniego koła może zmienić się w uślizg. A to oznacza jego ucieczkę w bok, z wszystkimi konsekwencjami. A przecież oprócz tego jeździec niekiedy walczy z tendencją do wstawania motocykla z pochylenia.

Nasza seria prób pozwala stwierdzić, że bez nauki hamowania z maksymalnym opóźnieniem ani rusz. Na pocieszenie mamy informację, że tajniki tej sztuki są łatwe do opanowania. Pół godziny nauki wystarczyło, aby trzech wziętych z ulicy jeźdźców skróciło drogę hamowania az o 20%. Wszyscy za ważniejsze od własnych postepów uznali to, że zrozumieli, jak ich bezpieczeństwo zależy od praw fizyki i gdzie się ono kończy.

Za miesiąc opowiemy o tym, jak przygotować motocykl i jak zająć się bagażami przed wyprawą, aby nie okazało się, że za duże obciążenie maszyny nie pozwala w pełni cieszyć się wakacjami czy weekendowym przewietrzeniem płuc.

#### PRZYDATNE WSKAZÓWKI I SZTUCZKI

Nie w pełni sprawny motocykl to pewna porażka w razie alarrmowego hamowania.

Ponieważ każde ostre hamowanie wyzwala olbrzymie siły i momenty, konieczne jest optymalne przenoszenie i dozowanie siły dłoni i stopy. Na dźwigni hamulca, w punkcie ułożyskowania, powstaje bardzo duża siła tarcia. Gdy jest ono nienasmarowane, przy dużym obciążeniu tarcie spoczynkowe nie pozwala na dokładne dozowanie nacisku. Z tego powodu sworzeń i jego powierzchnię cierną w pompie hamulcowej należy smarować odpornym na wysokie ciśnienia smarem stałym lub pastą miedziową (zdj. 1). Tylko dzięki temu można opanować występujące tu duże siły.

Pompę ręczną hamulca przedniego (jeśli jest ona regulowana) należy tak wyregulować na kierownicy, aby palce wyciągnięte nad dźwignią i przedramię tworzyły mniej więcej linię prostą. Można to zrobić po zwolnieniu śrub zaciskowych. Przy montażu najczęściej asymetrycznego zacisku pompy na kierownicy należy zwracać uwagę, aby najpierw dokręcić śrubę (zdj. 2) oznaczoną strzałką i napisem "up" (góra) do chwili zniknięcia szczeliny między częściami. Dopiero potem zaciska się pompę na kierownicy dolną śrubą. Przy niefachowo zamontowanych pompach uginają się one przy dużej sile ręki - hamulec działa ciastowato i wydaje się miękki.

Subiektywne wrażenia motocyklisty, decydujące o prawidłowym dozowaniu hamowania, zależą najpierw od ustawienia dźwigni. Prawie we wszystkich

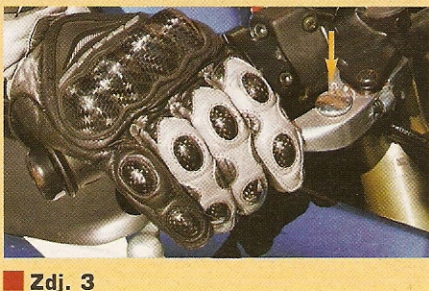

90 MOTORYKL magazyn

maszynach przewidziano do tego odpowiedni mechanizm zapadkowy (strzałki na zdj. 3 i 4). Należy tak ustawić dźwignię, aby jeździec mógł nią operować z wyczuciem. W tym celu powinno się wypróbować wszystkie możliwe położenia, bo tylko w ten sposób można ustalić najkorzystniejsze. Jeżeli wciskasz dźwignię całą ręką, zwykle oznacza to skrócenie odległości, co zapewnia lepsze wyczu-

cie hamowania (rys. 3). Jadowite hamulce supersportów często reagują gwałtownie już przy minimalnym nacisku. Pozwala to na hamowanie tylko dwoma palcami. Jeżeli ktoś hamuje w ten sposób, musi bardziej oddalić klamkę od rączki kierownicy, aby nie zmiażdżyć sobie pozostałych palców (zdj. 4). W przypadku hamulca tylnego skomplikowane

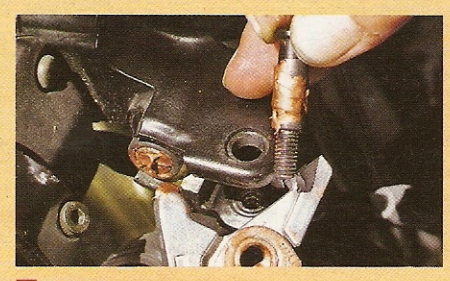

Zdj. 1

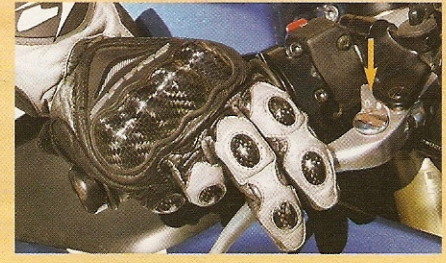

Zdi. 4

przestawianie stopy spod lub z boku dźwigni kosztuje czas i przeszkadza w dozowaniu. Dlatego należy dźwignie nożną ustawić w takim położeniu, aby stopa swobodnie na niej spoczywała (zdj. 5). Przy ostrym hamowaniu przed zakrętem z równoczesnym redukowaniem biegu trzeba się liczyć z podskakiwaniem tylnego koła. Zdarza się to szczególnie w silnikach o dużej pojemności i momencie hamującym. Lekarstwem na tę przypadłość w nowoczesnych motocyklach jest tzw. sprzęgło antyhoppingowe. Jeżeli go nie ma, wystarczy po zredukowaniu biegu nie do końca zwolnić sprzęgło. Pozwala to zachować efekt hamujący silnika, ale obcina wierzchołki siły hamującej powstające w momencie sprężania i zapobiega podskakiwaniu koła.

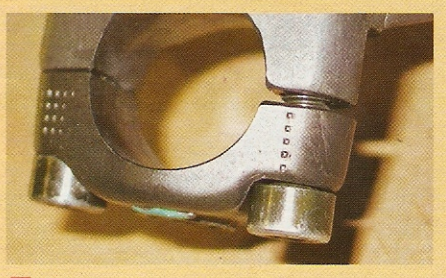

**Zdj. 2** 

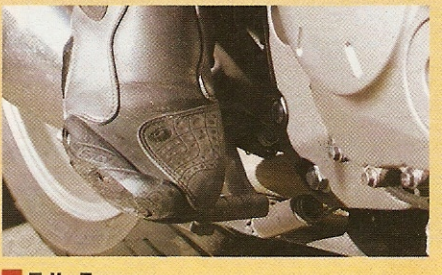

Zdj. 5